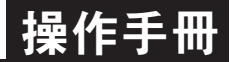

# 數位通訊協定位址表

本品僅支持Modbus 的RTU 模式. 其中支持的命令碼分別為: 03H, 04H, 06H 產品出廠:波特率9600 無校驗1 位停止位地址01 讀命令03 用戶快速讀取位移數據: 讀數據: 默認設備地址為1. 發送十六進制數據: 01 03 00 00 00 02 C4 0B 接收十六進制數據: 01 03 04 00 00 00 00 FA 33 紅色是數據字節, 藍色是CRC 校驗返回數據根據位移值的不同, 紅色和藍色會有變化. 數據轉換: 把0x00 00 00 00 轉為整數型, 乘以1.0 轉為浮點型, 再除以65536, 得到實際位移值.

保持暫存器 讀命令04

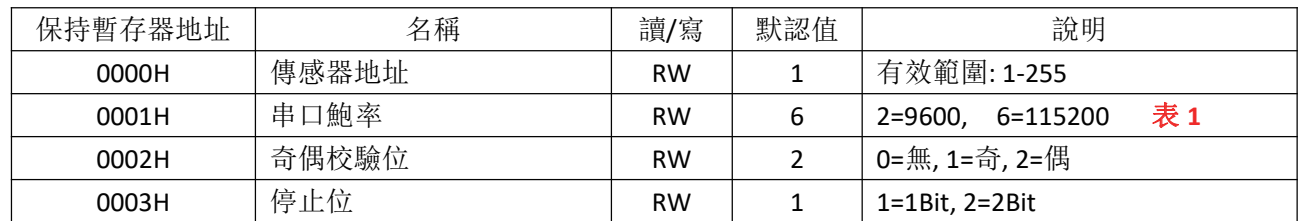

### 注**:** 一個暫存器占用兩個字節

例:

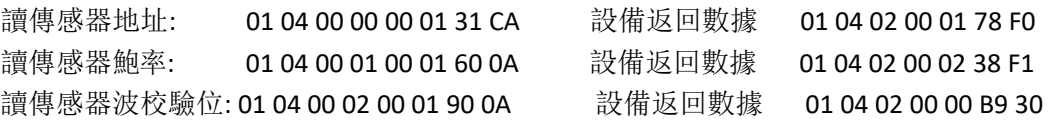

#### 保持暫存器 寫命令 **06**

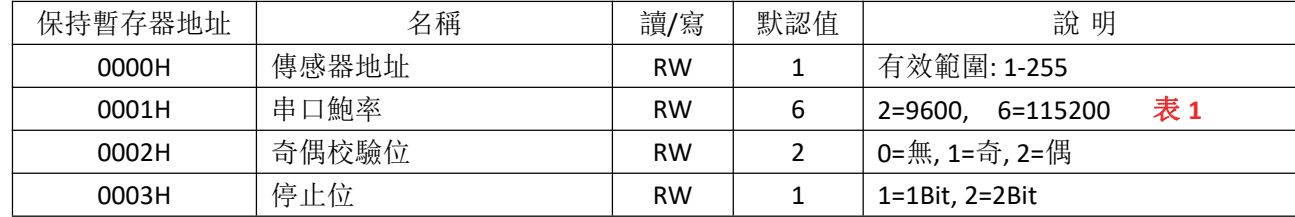

### 輸入暫存器 讀命令 **03**

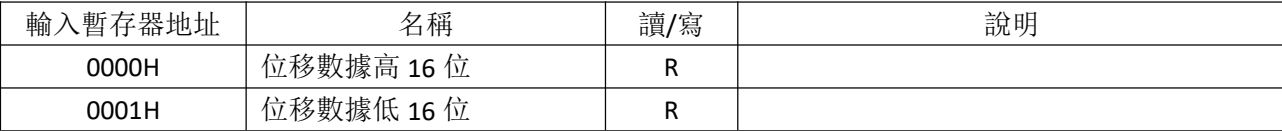

發送十六進制數據: 01 03 00 00 00 02 C4 0B

接收十六進制數據: 01 03 04 00 00 00 00 FA 33 紅色是數據字節, 藍色是 CRC 校驗 返回數據根據位移值的不同, 紅色和藍色會有變化.

#### **\***表 **1** 支持的鮑率

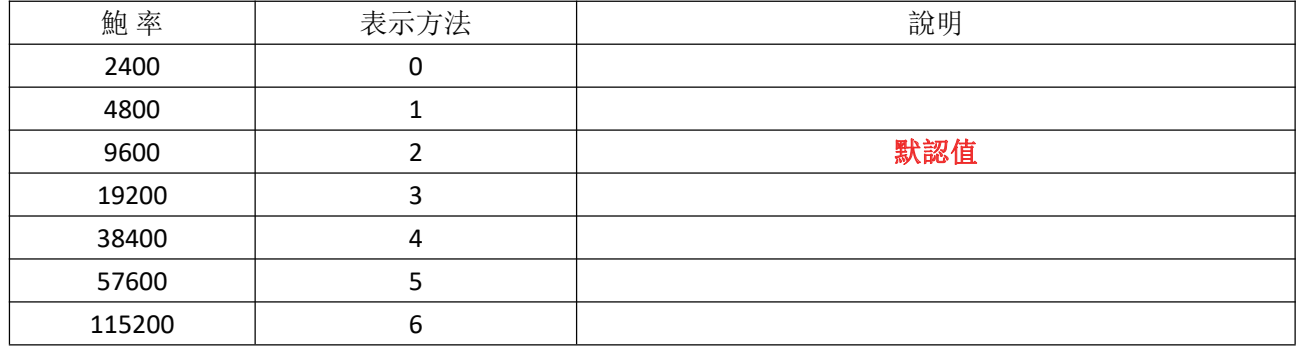

#### 一、 計算位移(03H 功能可實現位移數據讀取)

#### 1. 位移量

每個位移量佔四個字節,第一、二個字節為位移整數部分,第三、四個字節為位移小數部分。其中第23 位為 正,負數據標誌位, 1 表示負數, 0 表示正數.

#### 數據舉例:

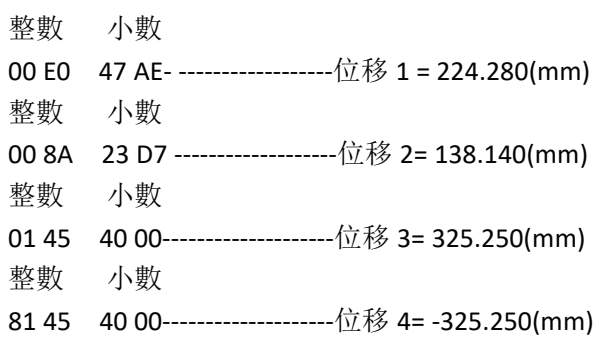

# 算法 **1**:

例:0145 4000 轉换為:位移 325.250(mm) 計算方法: 整數部分:0145H=325D 小數部分:4000H/FFFFH=16384/**65535**=0.250 結果為: 325+0. 250=325. 250 (mm)

# 算法 **2**:

- 例:0145 4000 轉换為:位移 325.250(mm) 計算方法: 01454000H=21315584D
	- 結果為: 21315584/**65536**=325. 250 (mm)

#### 算法 **3**:

例:8145 4000 轉换為:位移-325.250(mm) 計算方法: 81454000H 寫上 EFFFFFFFH=21315584D 結果為: 21315584/**65536**=325. 250 (mm)

最高位為 1, 所以結果前面加上負號, 得-325.250. 如果使用工控組態軟件,如組態王、百特等推薦使用算法 2